# **PENENTUAN STRUKTUR VEGETASI TUMBUHAN HERBA DENGAN MENGGUNAKAN PROGRAM R**

#### **Muhammad Wiharto**

Jurusan Biologi, FMIPA, Universitas Negeri Makassar Gunung Sari Baru, Jl. A.P.Pettarani Makassar 90222 *e-mail*: wiharto09@gmail.com

Abstract: Determination of Herb Vegetation Structure by Using R Program. programming language has been used to determine the structure of vegetation. Vegetation structures' that determined were Braun Blanquet crown cover, Species Importance Value Index, Shannon Wiener Diversity Index, Simpson Index, Index Diversity Simpson, Simpson Reciprocal Index, Evenness Index and Wealth Index

**Abstrak: Penentuan Struktur Vegetasi Tumbuhan Herba dengan Menggunakan Program R.** Pemrograman dengan menggunakan bahasa R untuk penentuan struktur vegetasi telah dapat dibuat. Struktur vegetasi yang ditentukan adalah kelas penutupan tajuk Braun Blanquet, Indeks Nilai Penting Spesies, Indeks Keanekaragaman Shanon Wiener, Indeks Simpson, Indeks Keanekargaman Simpson, Indeks Reciprocal Simpson, Indeks Kemerataan, dan Indeks Kekayaan.

**Kata kunci:** *bahasa pemograman R, kelas penutupan tajuk Braun Blanquet, Indeks Nilai Penting Spesies, Indeks Keanekaragaman Shanon Wiener, Indeks Simpson.*

### **A. PENDAHULUAN**

Vegetasi herba adalah penyusun tumbuhan bawah pada suatu ekosistem darat ( Bourgeron, 1983). Analisa struktur vegetasi tumbuhan bawah merupakan analisa ekologi tumbuhan yang bersifat kuantitatif (Kuchler & Zonneveld, 1988). Pada analisa ini, kisaran penutupan tajuk digunakan untuk menentukan persentase penutupan tajuk setiap spesies yang ada dalam suatu plot pengamatan . Kisaran penutupan tajuk Braun Blanquet merupakan salah satu kisaran penutupan tajuk yang sering digunakan dalam kajian ekologi vegetasi. Nilai yang diperoleh nantinya akan merupakan nilai dominansi (Kent & Coker, 1992).

Beragam program perangkat lunak dapat di gunakan untuk menganalisis data struktur vegetasi tumbuhan bawah, salah satu diantaranya yang saat ini sedang berkembang pesat jumlah pemakainya dalam kajian ekologi kuantitatif adalah program R. Maindonald (2008), Paradis (2005), dan Venables et al., (2005) mengatakan bahwa, R merupakan perangkat lunak sekaligus bahasa pemograman fungsional yang dapat dipandang sebagai dialek dari bahasa pemograman S, dan diciptakan oleh Ross Ihaka dan Robert Gentlement. R merupakan sistem terbuka (open source) dan dapat diperoleh secara bebas melalui http://cran.r-project.org. R memiliki kemampuan pengolahan grafik yang sangat ekstensif dan tangguh. Selain itu berbagai fungsi yang ada pada R maupun yang dikembangkan oleh berbagai pihak dalam bentuk sistem terbuka membuat kemampuan pemakai untuk menganalisis dapat dikatakan tak terbatas. Tujuan dari penelitian ini adalah untuk menentukan luas penutupan tajuk herba dengan menggunakan kisaran penutupan tajuk herba dari Braun Blanquet dan penentuan indeks nilai penting tumbuhan herba melalui bahasa pemograman

### **B. METODE**

Penelitian ini dilaksanakan di laboratorium jurusan Biologi FMIPA UNM. Data diperoleh dari Wiharto (2009), dan sedangkan versi program R yang di gunakan adalah 2.15.0. Parameter-parameter vegetasi yang dibuat programnya adalah Kisaran Penutupan Tajuk Braun Blanquet (Tabel 1), Indeks Nilai Penting Spesies, H': Indeks Diversitas Shanon Wienner, D: Indeks Simpson, 1-D: Indeks Diversitas

Simpson, 1/D: Indeks Reciprocal Simpson, R: Indeks Kekayaan, dan e: Indeks Kemerataan.

Rumus yang digunakan untuk menghitung parameter-parameter vegetasi herba adalah sebagai berikut:

Indeks nilai penting = dominansi relatif + kerapatan relatif (Cox, 1978); Hardjosuwarno (1990); dan Kusmana (1997). Pada perhitungan ini, parameter yang digunakan hanyalah dominansi dan frekuensi.

 $H' = -\sum$  pi ln pi (Michael, 1984).

Keterangan:  $H' =$  Indeks keanekaragaman spesies pi =  $n/N$ ; dimana n adalah indeks nilai penting suatu spesies dan N adalah total nilai penting seluruh spesies.

Indeks kemerataan spesies dihitung dengan rumus dari Pilou (Odum, 1993), yaitu:

$$
e = \frac{H^{'}}{\log s}
$$

Keterangan: e = Indeks kemerataan:  $H' =$  Indeks keanekaragaman spesies:  $s =$ total dominansi seluruh spesies pada suatu unit ekologi.

Indek kekayaan spesies dihitung dengan menggunakan rumus Menhinick (Ludwig dan Reynolds, 1988) sebagai berikut:

$$
R = \frac{S}{\sqrt{n}}
$$

Keterangan:  $R =$  Indeks kekayaan spesies;  $S =$ Jumlah spesies; dan  $n =$  total dominansi seluruh spesies pada suatu unit ekologi

Indeks Simpson dihitung dengan rumus berikut:

$$
D=\frac{\sum m(n-1)}{N-1}
$$

Keterangan: D: Indeks Simpson, n: Indeks nilai Penting suatu spesies dan N: Total Indeks Nilai Penting seluruh spesies.

Indeks Diversitas Simpson selanjutnya dapat dihitung dengan rumus berikut: 1 - D, Indeks Reciprocal Simpson dihitung dengan rumus berikut: 1/D. Nilai D pada kedua indeks ini adalah nilai Indeks Simpson. Ketiga indeks Simpson ini diperoleh dari Offwell Woodland & Wildlife Trust (2004). Total kekayaan spesies dihitung dari jumlah seluruh spesies yang ditemukan.

**Tabel 1. Kisaran Penutupan Tajuk Braun-Blanquet**

| Kelas          | Kisaran         | Rata-  |
|----------------|-----------------|--------|
| Penutupan      | Penutupan Tajuk | Rata   |
| Tajuk          | (%)             |        |
|                | $75 - 100$      | 87,5   |
|                | $50 - 75$       | 62,5   |
| 3              | $25 - 50$       | 37,5   |
| $\overline{2}$ | $5 - 25$        | 15,0   |
| 1              | $1 - 5$         | 2,5    |
| $^{+}$         | < 1             | 0,1    |
| R              | << 1            | $\ast$ |
|                |                 |        |

Keterangan: \* Individu muncul hanya sekali, penutupan diabaikan. (Sumber: Barbour et al., 1987).

### **C. HASIL DAN PEMBAHASAN**

#### **1. Hasil**

Perintah 1 sampai 6 digunakan untuk membersihkan memori komputer. Fungsi read.table( ), merupakan fungsi bawaan R, yang digunakan untuk mengambil data pada direktori D, dengan sub direktori R Latih, dan di dalamnya terdapat lagi sub direktori Ektum. Perintah 7 digunakan melihat struktur data praktek1, dan perintah 8 digunakan untuk menampilkan 6 baris pertama dari data yang ada pada praktek1

```
1 . #---Programmar: Muhammad Wiharto Caronge ----------------
2 . #------------- Makassar 16 September 2012 ---------------
3 . rm(list=ls(all=TRUE))
4 . #------------- Mengambil data ---------------------------
5
   .
header=TRUE, sep=",")
     praktek1<-read.table("D:/R Latih/Ektum/praktek1/herba1.csv", 
6 . #--------------------------------------------------------
7 . str(praktek1)
8 . head(praktek1)
```
Langkah berikutnya adalah membuat data kisaran penutupan tajuk (KPT) berdasarkan kelas penutupan tajuk Braun Blanquet untuk

setiap spesies, dengan menggunakan perintah 9, dan selanjutnya melalui perintah 10 praktek1 digabung ke dalam data frame KPT.

```
9 . KPT <-ifelse(praktek1$L.Tajuk>=75, 
      5,ifelse(praktek1$L.Tajuk>=50,4,ifelse
      (praktek1$L.Tajuk>=25, 3, ifelse(praktek1$L.Tajuk>=5, 2, 
      ifelse(praktek1$L.Tajuk>=1, 1, 
      ifelse(praktek1$L.Tajuk>=0.01, 0.1, 0))))))
10 . praktek1<-data.frame(praktek1,KPT)
11 . LT.BB <- ifelse(praktek1$L.Tajuk>75, 80.5, 
      ifelse(praktek1$L.Tajuk>=50, 
      62.5,ifelse(praktek1$L.Tajuk>=25, 37.5,
      ifelse(praktek1$L.Tajuk>=5, 15.0, 
      ifelse(praktek1$L.Tajuk>=1, 2.5, 
      ifelse(praktek1SL,Taiuk>=0.01, 0.1, 0))))
```
Rata-rata kelas penutupan tajuk Braun-Blanquet (LT.BT) kemudian dibuat dengan menggunakan perintah 11, dan kemudian digabung ke dalam data frame praktek1. Data praktek1 pada 6 baris pertama kemudian ditampilkan dengan perintah 13.

```
12 . praktek1<-data.frame(praktek1,LT.BB)
```

```
13 . head(praktek1)
```
Perintah 14 sampai dengan 23 digunakan untuk menghitung frekuensi dan dominansi lapangan, serta frekuensi dan dominansi mutlak. Hasil yang diperoleh kemudian digabung pada sebuah data frame dengan nama praktek.herba. Dominansi relative dan frekuensi relative dihitung melalui perintah 24 sampai 32. Perintah 35 digunakan

untuk menghitung INP, perintah 38 untuk menghitung total indeks nilai penting, dan perintah 39 akan menampilkan data pada layar komputer. Selanjutnya perintah 41 digunakan untuk mengurutkan INP dari nilai terendah ke tertinggi. Pada perintah 42 sampai dengan 45 merupakan program untuk menyimpan data

```
14 . #---- Menghitung frekuensi dari lapangan ----
      frek <- tapply(praktek1$LT.BB, 
      list(praktek1$Plot,praktek1$Nama),length)
      frek1 <-data.frame(frek)
      frek1[is.na(frek1)]<-0
      frekuensi <-apply(frek1 > 0,2,sum)
15 . #---- Menghitung dominansi dari lapangan ----
16 . dominansi<-tapply(praktek1$LT.BB, praktek1$Nama, sum)
17 . praktek.herba <-data.frame(frekuensi,dominansi)
18 . frek.mut \le-function(x, n = 10){
       #---------------------
       #x = kolum data yang
       # kan ditentukan
       # frekuensi mutlaknya
       #n = jumlah plot
       #---------------------
       frm \leftarrow x/nreturn (frm)}
19 . options(digits = 3)
```

```
#------ Menghitung frekuensi mutlak setiap spesies -----
      frek.mutlak <-frek.mut(praktek.herba$frekuensi)
20 . dommut \le-function(x, k=2, n=10)
      {
       #------------------
       #x = kolum data yang akan ditentukan dominansi mutlak
       #k = ukuran plot;n = jumlah plot
       #-----------------
       kn <-k * k * n
       dm <- x/kn
       return(dm)
      }
21 . dom.mutlak <-dommut(praktek.herba$dominansi)
23 .
      praktek.herba <-data.frame(praktek.herba, frek.mutlak, 
     dom.mutlak)
24 . #----- Menghitung nilai total frekuensi mutlak ---------
25 . TfrekMut <-sum(praktek.herba$frek.mutlak)
26 . #----- Menghitung nilai total dominansi mutlak ---------
27 . TdomMut<-sum(praktek.herba$dom.mutlak)
28 . #----- Menghitung frekuensi relative -------------------
29 . frek.rel <-(praktek.herba$frek.mutlak/TfrekMut)*100
30 . #----- Menghitung dominansi relative -------------------
31 . dom.rel <-(praktek.herba$dom.mutlak/TdomMut)*100
32 .
dom.rel)
      praktek.herba <-data.frame(praktek.herba, frek.rel, 
33 . #------ Menghitung nilai indeks nilai penting setiap ---
34 . #------ spesies ----------------------------------------
35 . INP <-praktek.herba$frek.rel+praktek.herba$dom.rel
37 . praktek.herba <-data.frame(praktek.herba, INP)
38 . total.INP <-sum(praktek.herba$INP)
39 . total.INP
40 . #--- Mengurutkan dari nilai INP terendah ke tertinggi --
41 . praktek.herba[rev(order(praktek.herba$INP)),]
42 . #----- Menyimpan data -------------------------
43 . setwd('D:/R Latih/Ektum/praktek1')
44 . save(praktek.herba, file='praktikum.ke.1.R')
45 .
quote= FALSE,row.names=TRUE)
      write.table(praktek.herba, "praktek1Herba.csv", sep=",", 
46 .
      #-------------- Menghitung Indeks Diversitas ------------
      ---------
47 .
      #--(1) Indeks Diversitas Shannon Wienner ----------------
      ---------
48 . div \leq-function(x){
49 . #---- Shannon Wienner index ---
                  b = x/sum(x)d = log(b)h = -1 * (b * d)
```

```
H = sum(h)return(H)
                 }
50 . shanon <-div(praktek.herba$INP)
51 . shanon
52 . #-- (2) Indeks Diversitas Simpson -----
53 . #--- a. Indeks Simpson ----------------
54 . D <-function(x,y) {
      # ----- Simpson's Index (D)----
       a \leftarrow x - 1b \leftarrow x * ac \le - \text{sum}(b)d \sim y - 1e <- y * d
       s <- c/ereturn(s)
       }
55 . simpson <- D(praktek.herba$INP, total.INP)
56 . #--- b. Indeks Diversitas Simpson --------
57 . SID \leftarrow function(x)
       #--- Simpson Index of Diversity --
              \{sid \leftarrow 1 - x return(sid)
               }
58 . SID(simpson)
59 . diversitas.simpson <- SID(simpson)
60 . #--- c. Simpson Reciprocal Index --------
61 . sri<- function(x)
       {
       # --- Simpson Reciprocal Index ---
       sid \leftarrow 1/x
             return(sid)
       }
62 . SRI <-sri(simpson)
63 . SRI
64 . #----- Kekayaan Spesies ----------------------
65 . #-- (1) Jumlah Spesies Pada Suatu Tegakan ----
66 . Jumlah.Spesies <- length(praktek.herba$INP)
67 . Jumlah.Spesies 
68 . #-- (2) Indeks Kekayaan Spesies --------------
69 . ksp \leftarrow function(x,y)
       \{a \leftarrow x/sum(sqrt(y))\}b \le -\text{sum}(a)return (b)
       }
70 . Kekayaan.Spesies <-ksp(Jumlah.Spesies, 
      praktek.herba$dom.mutlak)
71 . Kekayaan.Spesies
72 . #---- Kemerataan Spesies --------------------
      kms <-function(x,y)
```

```
\{a \leftarrow x/\log(sum(y))\} return(a)
            }
73 . Kemerataan.spesies <-
      kms(shanon,praktek.herba$dom.mutlak)
74 . Nilai <-
      c(shanon,simpson,diversitas.simpson,SRI,Jumlah.Spesies,
      Kekayaan.Spesies, Kemerataan.spesies)
75 . Keanekaragaman.tegakan
76 . #--- Membuat Grafik ------------------------------------
77 . Keanekaragaman1 <-c('H','D', '1-D', '1/D', 
                           'N', 'R', 'e')
78 . Keanekaragaman.Stand <-data.frame(Keanekaragaman1,Nilai)
79 . barplot(Keanekaragaman.Stand$Nilai, 
      names=Keanekaragaman.Stand $Keanekaragaman1, 
      ylim=c(0,20), xlab="Keanekaragaman 
      Spesies",ylab="Nilai",cex.names=0.75, horiz=FALSE )
```
Keanekaragaman spesies ditentukan dengan menggunakan perintah 47 sampai dengan 74. Perintah 76 sampai 79 merupakan perintah untuk menampilkan berbagai nilai parameter keanekaragaman yang telah dihitung sebelumnya.

### **2. Pembahasan**

Strutur data dari file praktek1 dapat dilihat pada Tabel 1. File praktek1 merupakan data frame, yang terdiri atas 3 variabel yaitu Plot, Nama, dan L.Tajuk. Plot merupakan variable dengan tipe data integer, Nama merupakan variabel dengan tipe data Faktor, dan L.Tajuk memiliki tipe data numerik. Tabel 2 merupakan sebuah data frame yang terdiri atas 3 kolum. Ketiga data pada kolum ini merupakan data yang langsung diperoleh dari lapangan. Pada Tabel 3, terlihat konversi nilai luas penutupan tajuk ke dalam nilai Braun Blanquet.

Tabel 1. Struktur data file praktek1

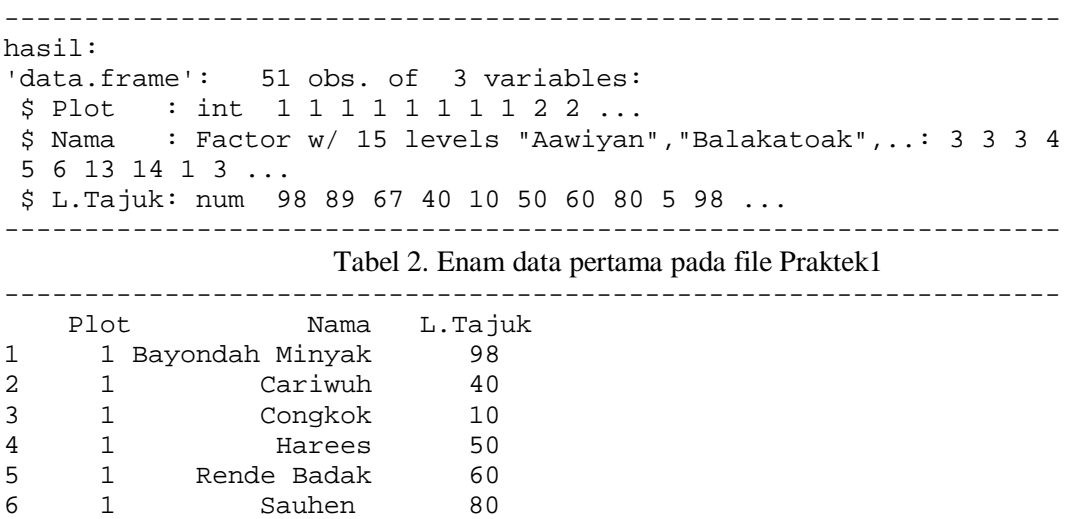

------------------------------------------------------------------

Keterangan: Plot: Plot Pengamatan, Nama: Nama spesies dalam bahasa local, L.Tajuk: Luas Penutupan Tajuk. Nama: Nama Spesies dalam bahasa lokal yang terdiri atas: Bayondah Minyak: Isachne globosa (Thumb.) O. K. , Cariwuh: Schismatoglottis calyptrata (Roxb.) Z. & M., Congkok: Curculigo capitulata (Lour.) Herb., Harees: Rubus moluccanus L.,Rende Badak: Staurogyne sp., Sauhen: Setaria palmifolia (Wild.) Stapf

Tabel 4 memperlihatkan nilai Indeks Nilai Penting dari seluruh spesies herba. Pada tabel ini hanya diperlihatkan enam baris pertama. Kolum untuk nama spesies tidak memiliki label, dan ini

merupakan bawaan dari program R. Nama spesies pada Tabel 2, 3, dan 4 masih ditampilkan dengan nama lokal atau nama daerah.

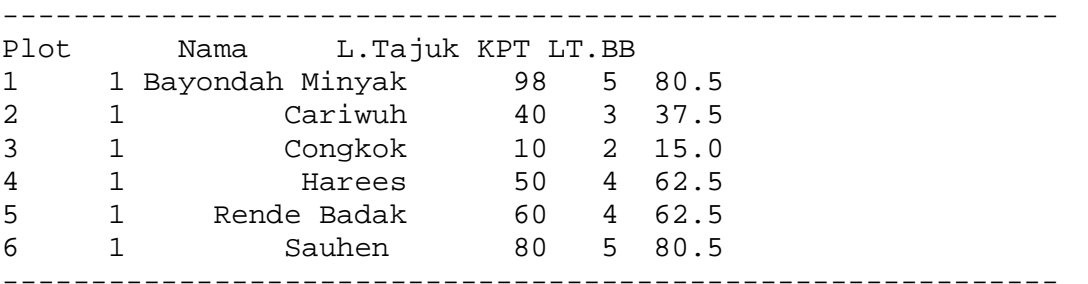

Tabel 3. File Praktek1 yang telah dilengkapi Kelas Penutupan Tajuk

Keterangan: Plot: Plot Pengamatan, Nama: Nama spesies dalam bahasa local yang terdiri atas: Bayondah Minyak: *Isachne globosa* (Thumb.) O. K. , Cariwuh: *Schismatoglottis calyptrata* (Roxb.) Z. & M., Congkok: *Curculigo capitulata* (Lour.) Herb., Harees: *Rubus moluccanus* L.,Rende Badak: *Staurogyne sp*., Sauhen: *Setaria palmifolia* (Wild.) Stapf , L.Tajuk: Luas Penutupan Tajuk, KPT: Kelas Penutupan Tajuk Braun Blanquet, dan LT.BB: Rata-rata Kelas Penutupan Tajuk Braun Blanquet

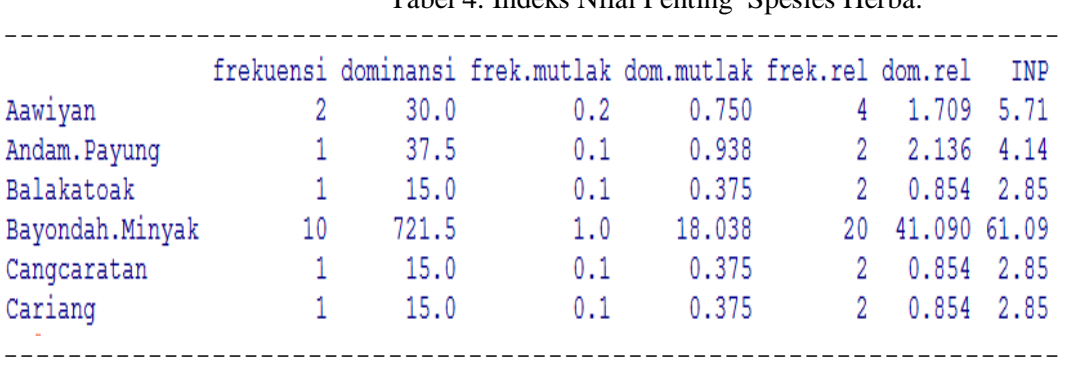

## Tabel 4. Indeks Nilai Penting Spesies Herba.

Keterangan: frek.mutlak: frekuensi mutlak suatu spesies, dom.mut: dominansi mutlak suatu spesies, frek.rel: frekuensi relative suatu spesies, dom.rel: dominansi relatif suatu spesies, INP: Indeks nilai penting suatu spesies, Aawiyan: Dinochloa scandens (Blume) ex Ness O. K., Andam.Payung: Dipteris conjugata Reinw.,Balakatoak: Eltingera megalocheilos (Griff.) Baker., Bayondah Minyak: Isachne globosa (Thumb.) O. K., Cangcaratan: Neonauclea obtusa (Blume) Merr., dan Cariang: Homalonema cordata Schott

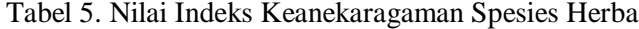

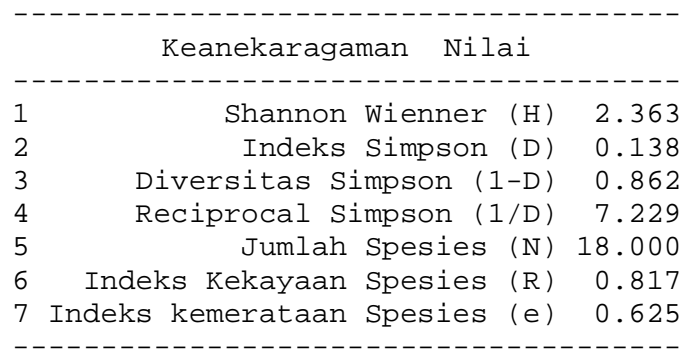

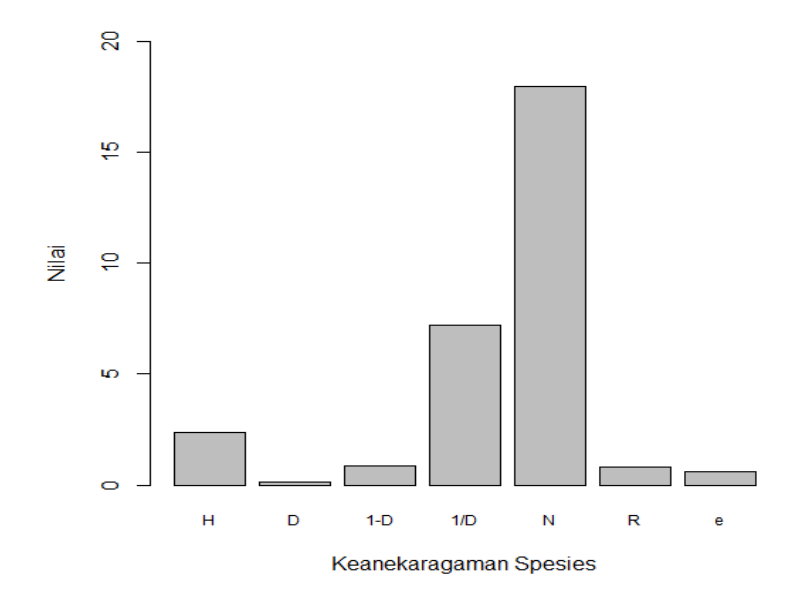

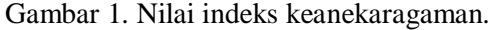

Keterangan: H (H'): Indeks keanekaragaman Shanon Wienner, D: Indeks Simpson, 1-D: Indeks Diversits Simpson, 1/D: Indeks Reciprocal Simpson, N: Jumlah Total Spesies, R: Indeks Keanearagaman, dan e: Indeks Kemerataan

.

Hasil perhitungan berbagai nilai indeks keanekaragaman vegetasi herba terlihat pada Tabel 5, selain itu juga ditampilkan nilai dari jumlah selurh spesies yang ada, serta nilai indeks keakayaan dan indeks kemerataan. Untuk lebih memperjelas nilai-nilai yang ada pada Tabel 5, maka dibuat grafik indeks keanekaragaman sebagaimana yang nampak

### **E. DAFTAR PUSTAKA**

- Barbour, M.G., J.H. Burk., & W.P. Pitts. 1987. Terrestrial Benjamin/Cumming Publishing Company Inc. Menlo Park, Reading, California, Massachusetts, Singapore.
- Bourgeron, P.S. 1983. Spatial Aspect of Vegetation Structure, Structure and Function in Tropical Rain Forest Ecosystem. Ecosystem of The Worls 14A. Edit by F.B. Golley. Elsevier Scientific Publishing Company, Amsterdam, Oxford.
- Cox, G.W. 1978. Laboratory Manual of General Ecology. W.M.C. Brown Company Publisher, Dubuque, Iowa.
- Hardjosuwarno, S. 1990. Dasar-dasar Ekologi Tumbuhan. Fakultas Biologi, Universitas Gadjah Mada, Jogjakarta.
- Kent, M., & P. Coker. 1992. Vegetation Description and Analysis. A Practical Approach. CRC Press, Belhaven Press, London.

pada Gambar 1. Grafik dengan tipe barplot ini dikembangkan dengan fungsi bawaan dari R.

### **D. KESIMPULAN**

Data kuantitatif vegetasi herba dapat diolah menggunakan bahasa pemograman R.

- Kuchler, A.W. & I.S. Zonneveld. 1988. Handbook of Vegetation Science. Vegetation Mapping. Kluwer Academic Publishers, Boston, London.
- Kusmana, C .1989. Phitososiologi Hutan Hujan Pegunungan Gn-Gede Pangrango, Jawa Barat. Laporan Penelitian. Fahutan, IPB, Bogor.
- Ludwig, J.A., & J.F. Reynold. 1998. Statistical Ecology. A Wiley Interscience Publication, John Wiley and Sons, New York.
- Michael, P. 1984. Ecologycal Method for Filed Biology and Laboratory Investigation. Tata McGraw Hill Company Limited, New Delhi.
- Odum, E.P. 1993. Dasar-Dasar Ekologi. Terjemahan. Gadjah Mada University Press, Jogjakarta.
- Offwell Woodland & Wildlife Trust. 2004. Simpson's Diversity Index. http://www.countrysideinfo.co.uk/simpsons.htm. [10 Agustus 2012].
- Paradis, E. 2005. R for Beginners. Institut des Sciences de l'Evolution. Universite Montpellier II, France.
- Venables,W.N. D. M.Smith, & The R development Core Team. An Introduction to R. 2008. Version 2.7.1. R Foundation for Statistical Computing, Vienna.
- Wiharto, M. 2009. Klasifikasi Vegetasi Zona Sub Pegunungan Gunung Salak, Bogor, Jawa Barat. Disertasi.Program Pascasarjana Institut Pertanian Bogor.